# Estilo spanish para el sistema babel. ∗

## Javier Bezos∗∗

6 de octubre del 2011

# Índice

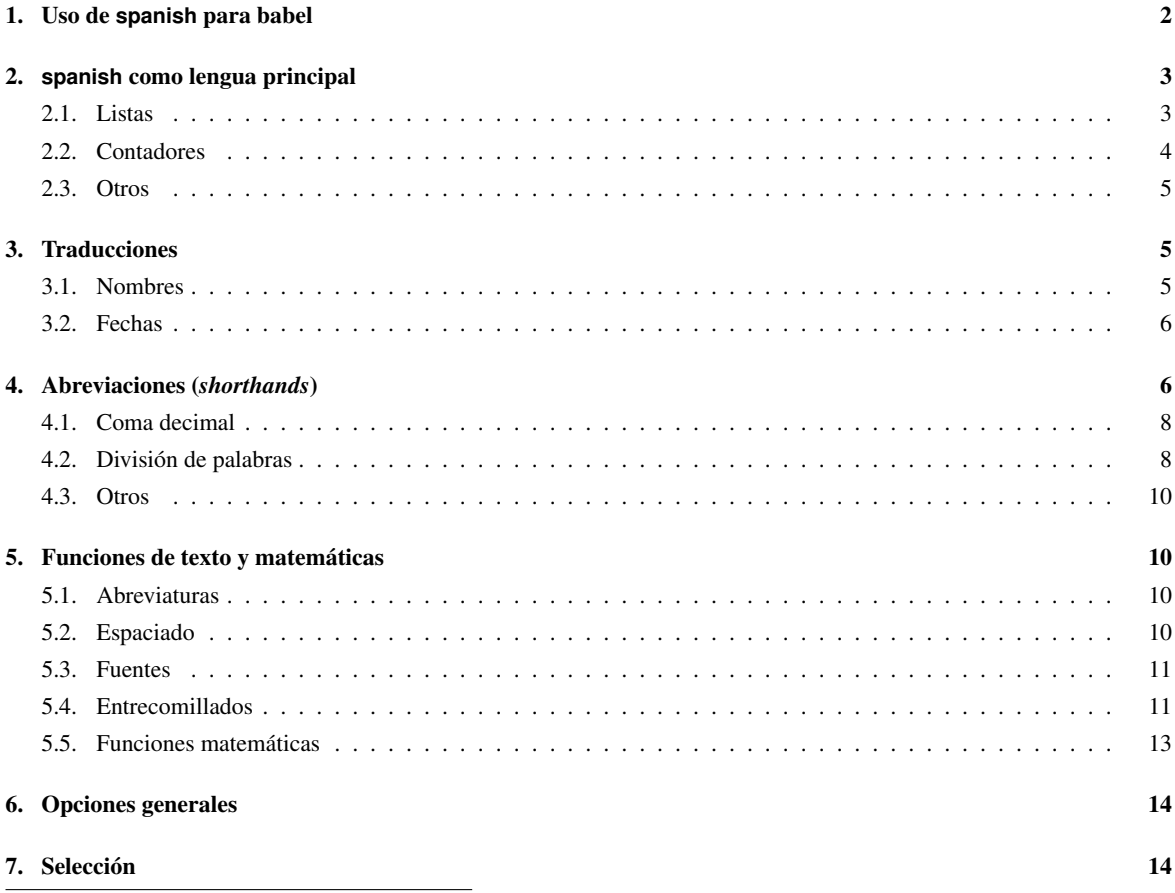

<sup>∗</sup>Este archivo está actualmente en la versión 5.0k con fecha 6 de octubre del 2011. Esta copia del manual se compuso el 6 de octubre de 2011.

<sup>∗∗</sup>Por favor, envíen comentarios y sugerencias en http://www.tex-tipografia.com/spanish.html. Han colaborado de una u otra forma muchas personas, a las cuales agradezco sus comentarios y sugerencias; en particular, han sido muy activos Juan Luis Varona y José Luis Rivera. Para más información sobre los criterios seguidos, véase la referencia: Javier Bezos, *Tipografía española con TEX*. Para información sobre actualizaciones: http://www.cervantex.es/

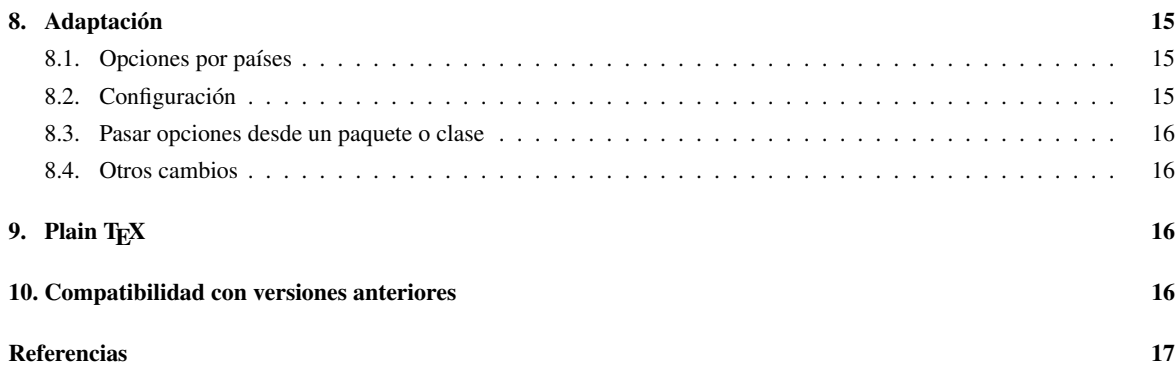

## Símbolos empleados

- ⇒ Macros para ser usadas en el texto (generan texto o lo estructuran).
- $\star$  Macros de configuración y preferencias.
- √ Grupo que activa la orden.
- $\times$  Opciones de paquete que anulan la orden. En redonda van las destinadas específicamente a anular ese punto, y en cursiva las que además anulan otros aspectos del estilo.

## <span id="page-1-0"></span>1. Uso de **spanish** para babel

El estilo spanish para babel adapta una serie de elementos de los documentos de LATEX al castellano, tanto en las traducciones como en la tipografía. Para usarlo, basta con dar la opción spanish al cargar babel:

\usepackage[spanish]{babel}

Esto es todo lo que hace falta para conseguir que el documento tenga un aspecto español. En caso de estar en México, véase, además, el apartado [8.1](#page-14-1) («Opciones por países»):<sup>[1](#page-1-1)</sup>

\usepackage[spanish,mexico]{babel}

El estilo spanish se puede cargar junto con otras lenguas (véase el manual de babel). Si spanish es la última de las lenguas cargadas, entonces se considera la lengua principal y se hacen una serie de ajustes tipográficos adicionales. En particular, se modifican órdenes y entornos como:

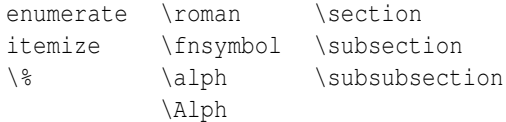

El estilo está pensado para que sea muy configurable. Para ello, se proporcionan una serie de opciones de paquete, que en caso de emplearse deben ir *después* de spanish. Por ejemplo:

<sup>\</sup>usepackage[french,spanish,es-noindentfirst]{babel}

<span id="page-1-1"></span><sup>1</sup>En próximas versiones se añadirán más países.

carga los estilos para el francés y el español, esta última como lengua principal; además, evita que spanish sangre el primer párrafo tras un título. Otras opciones se pueden ajustar por medio de macros, en particular aquellas que se puede desear cambiar en medio del documento (por ejemplo, el formato de la fecha).

Los cambios están organizados en una serie de grupos: captions, date, text, math y shorthands. Los tres ultimos corresponden a lo que en babel sería normalmente extras.

## <span id="page-2-0"></span>2. **spanish** como lengua principal

Si la lengua principal es spanish, se introducen una serie de cambios en el momento de cargar la lengua para adaptar varios elementos a los usos tipográficos españoles. Estos cambios funcionan con las clases estándar —con otras tal vez alguno de ellos no tenga efecto— y persisten durante todo el documento. Ninguno de ellos es necesario para componer el documento, aunque naturalmente el resultado será distinto.

#### <span id="page-2-1"></span>2.1. Listas

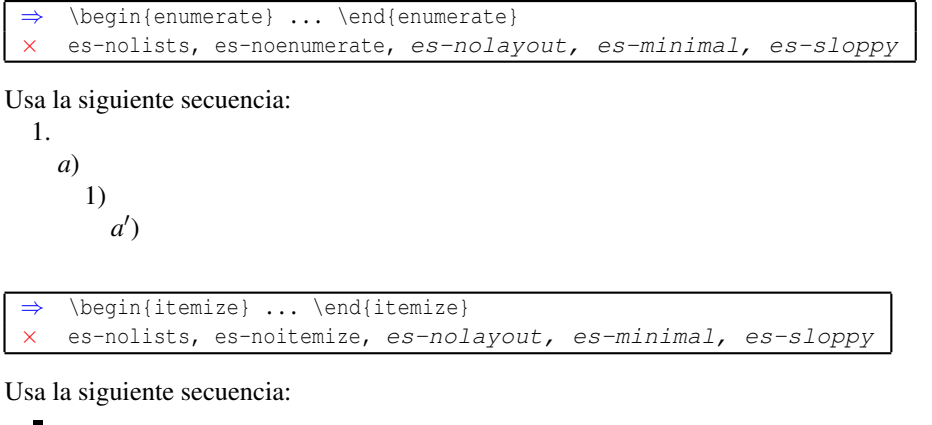

•  $\circ$  $\Diamond$ 

 $\star$  \spanishdashitems \spanishsignitems

Dos órdenes para cambiar a otros estilos en itemize: rayas en todos los niveles y  $\bullet \circ \diamond \triangleright$ , respectivamente.

\* es-nolists Opción de paquete

Desactiva los cambios en las listas (aunque \es@enumerate y \es@itemize siguen disponibles).

#### <span id="page-3-0"></span>2.2. Contadores

⇒ \alph \Alph × es-nolayout, es-sloppy

Incluyen la eñe.

```
⇒ \fnsymbol
   es-nolayout, es-sloppy
```
Se emplean uno, dos, tres... asteriscos (\*, \*\*, \*\*\*, etc.), en lugar de la sucesión angloamericana de cruces, barras, etc. $<sup>2</sup>$  $<sup>2</sup>$  $<sup>2</sup>$ </sup>

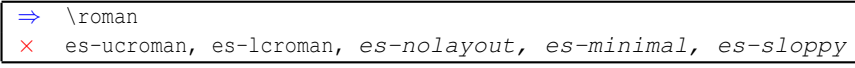

Como en castellano no se usan números romanos en minúscula, \roman se redefine para que los dé en versalitas.<sup>[3](#page-3-2)</sup> La opción de paquete es-minimal los desactiva con es-ucroman, y es-sloppy con es-lcroman.

es-ucroman Opción de paquete

Opción de paquete adicional, que pasa todos los romanos a versales, en caso de que no se quiera la versalita o por incompatibilidad con algún paquete que use de forma indebida \roman.<sup>[4](#page-3-3)</sup>

es-lcroman Opción de paquete

Como último recurso, de haber problemas con el valor predeterminado o con es-ucroman, con esta opción de paquete puede dejarse la definición de LATEX, aunque en español los romanos en minúscula sean una falta ortográfica.

#### $\star$  es-preindex Opción de paquete

*MakeIndex* no puede entender la forma en que \roman escribe el número de página, por lo que elimina las líneas afectadas. Por ello el archivo .idx ha de ser convertido antes de procesarlo con *MakeIndex*. Con este paquete se proporciona la utilidad romanidx.sty que se encarga de ello. Simplemente se compone ese archivo con LATEX y a continuación se responde a las preguntas que se formulan; el archivo resultante, es decir, el que hay que procesar con *MakeIndex,* tiene la extensión eix. Este proceso no es necesario si no se introdujo ninguna entrada de índice en páginas numeradas con \roman (lo cual será lo más normal). Si un símbolo propio de *MakeIndex* generara problemas, debe encerrarse entre llaves: {"|}.

Con la opción de paquete es-preindex se llama desde el documento romanidx.sty, de forma que no es necesaria su ejecución aparte. Tampoco pide ningún dato, sino que ha de darse en el documento principal con la siguiente orden.

<span id="page-3-1"></span> $2$ <sub>DOT</sub>, 162.

<span id="page-3-3"></span><span id="page-3-2"></span> $3$ DTL, 197.

<sup>4</sup>En el momento de escribir esto, como mínimo son: dramatist, epiolmec, flashcards, lipsum, ntheorem, ntheorem-hyper, texmate. Otros paquetes como hyperref, easy y exam ya han sido corregidos.

? \spanishindexchars{*encap*}{*open\_range*}{*close\_range*}

De usarse es-preindex con un estilo de índice que no tiene los valores predeterminados de estos tres caracteres especiales, hay que darlos con esta orden (es decir, por omisión es \spanishindexchars{|}{(}{)}).

\spanishscroman \spanishlcroman \spanishucroman

Finalmente, tres macros permiten cambios temporales en el documento de \roman a versalitas, minúsculas y mayúsculas, respectivamente.

#### <span id="page-4-0"></span>2.3. Otros

```
⇒ \guillemotleft \guillemotright
   es-nolayout, es-sloppy
```
Las comillas latinas para OT1 son menos angulosas y se generan con unas puntas de flecha de lasy. En T1 no hay cambios.

⇒ \section, \subsection, etc., \tableofcontents × es-nosectiondot, es-noindentfirst, es-nolayout, es-mininal, es-sloppy

Los números en los títulos están seguidos de un punto tanto en el texto como en el índice. Además, el primer párrafo tras el título no elimina la sangría.

```
es-nolayout Opción de paquete
```
Si no se desea ninguno de estos cambios, basta con usar esta opción de paquete.

## <span id="page-4-1"></span>3. Traducciones

### <span id="page-4-2"></span>3.1. Nombres

```
⇒ \refname, \tablename, \contentsname, etc.
    \spanishrefname, \spanishtablename, \spanishcontentsname, etc.
√
   captions
```
Establecen las traducciones al castellano de algunos términos, tal y como se describe en el cuadro 1. Para cambiar el texto de ellas, conviene redefinir la forma que empieza con \spanish..., ya que, al contrario que las órdenes \refname, \abstractname, etc., se pueden redefinir cuando se desee y entran en acción al momento y de forma permanente, sin necesidad de *\addto*.

es-uppernames Opción de paquete

Aunque sea un anglicismo,<sup>[5](#page-4-3)</sup> con esta opción de paquete los sustantivos tienen mayúscula inicial.

<span id="page-4-3"></span> $5$ <sub>DOT</sub>, 197.

| \refname        | \spanishrefname        | Referencias        |
|-----------------|------------------------|--------------------|
| \abstractname   | \spanishabstractname   | Resumen            |
| \bibname        | \spanishbibname        | Bibliografía       |
| \chaptername    | \spanishchaptername    | Capítulo           |
| \appendixname   | \spanishappendixname   | Apéndice           |
| \contentsname   | \spanishcontentsname   | índice general $a$ |
| \listfigurename | \spanishlistfigurename | índice de figuras  |
| \listtablename  | \spanishlisttablename  | índice de cuadros  |
| \indexname      | \spanishindexname      | índice alfabético  |
| \fiqurename     | \spanishfiqurename     | Figura             |
| \tablename      | \spanishtablename      | Cuadro             |
| \partname       | \spanishpartname       | Parte              |
| \enclname       | \spanishenclname       | Adjunto            |
| \ccname         | \spanishccname         | Copia a            |
| \headtoname     | \spanishheadtoname     | A                  |
| \pagename       | \spanishpagename       | página             |
| \seename        | \spanishseename        | véase              |
| \alsoname       | \spanishalsoname       | véase también      |
| \proofname      | \spanishproofname      | Demostración       |

Cuadro 1: Traducciones

*<sup>a</sup>* Pero sólo «índice» en article.

 $\star$  es-tabla Opción de paquete

En caso de que todos los cuadros sean tablas, esta opción permite cambiar *cuadro* por *tabla* (en cierto modo, *cuadro* es a *tabla* lo que table es a tabular).

#### <span id="page-5-0"></span>3.2. Fechas

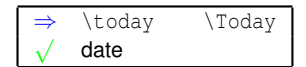

Fecha actual, en la forma *1 de enero de 2004*. Con \Today el mes va en mayúscula.

```
\star \spanishdatedel \spanishdatede
```
Con la primera se cambia el formato para que a partir del 2000 se emplee *del* y no *de* (recomendado). La segunda hace justo lo contrario (predeterminado).

 $\star$  \spanishreverseddate

Cambia el formato de \today a la forma *enero 1 del 2004.* Con \Today el mes va en mayúscula.

## <span id="page-5-1"></span>4. Abreviaciones (*shorthands*)

La lista completa se puede encontrar en el cuadro 2. En los siguientes apartados se darán más detalles sobre algunas de ellas.

| $C$ uath $0$ 2. Abreviaciones |                                                                                  |  |
|-------------------------------|----------------------------------------------------------------------------------|--|
| áéíóú                         | áéíóú                                                                            |  |
| áéíóú                         | áéíóú                                                                            |  |
| ññ                            | $\tilde{n}$ $\tilde{n}$ <sup><math>a</math></sup>                                |  |
| $"$ u "U                      | üÜ                                                                               |  |
| "i"T                          | ïΪ                                                                               |  |
| "a "A "o "O                   | Ordinales: 1. <sup>a</sup> , 1. <sup>A</sup> , 1. <sup>o</sup> , 1. <sup>o</sup> |  |
| "er "ER"                      | Ordinales: $1er$ , $1ER$                                                         |  |
| "c"C                          | ç Ç                                                                              |  |
| $"rr$ $"RR$                   | rr, pero -r cuando se divide                                                     |  |
| "v                            | El antiguo signo para «y»                                                        |  |
| $\mathbf{u}$                  | Como \-, pero permite más divisiones                                             |  |
| $" =$                         | Como –, pero permite mas divisiones $\frac{b}{c}$                                |  |
| $\mathbf{H}$ $\sim$           | Guión estilístico $c$                                                            |  |
| $" + " + - " + - -$           | Como $-$ , $-$ y $-$ –, pero sin división                                        |  |
| $\sim  \sim$ $ \sim$ $ -$     | Lo mismo que el anterior.                                                        |  |
| <b>H</b> H                    | Permite mas divisiones antes y después $d$                                       |  |
| $^{\prime\prime}$             | Una barra algo más baja                                                          |  |
| "                             | Divide un logotipo <sup>e</sup>                                                  |  |
| $"$ < $"$                     | $\ll$ $\gg$                                                                      |  |
| $\mathbf{u}$ $\mathbf{v}$     | $\begin{array}{c}\n\text{quoting} \end{array}$                                   |  |
| $<<$ >>                       | Lo mismo que el anterior.                                                        |  |
| 211                           | $i$ i <sup>g</sup>                                                               |  |
| "? "!                         | $\lambda$ i alineados con la linea base $^h$                                     |  |
|                               |                                                                                  |  |

Cuadro 2: Abreviaciones

<sup>*a*</sup> La forma ~n no está activada por omisión a partir de la versión 5. *b* "= viene a ser lo mismo que ""-"". *<sup>c</sup>* Esta abreviación tiene un uso distinto en otras lenguas de babel. *<sup>d</sup>* Como en «entrada/salida». *<sup>e</sup>* Carece de uso en castellano. *<sup>f</sup>* Véase sec. 2.7. *<sup>g</sup>* No proporcionadas por este paquete, sino por cada tipo; figuran aquí como simple recordatorio. *<sup>h</sup>* útiles en rótulos en mayúsculas.

Los caracteres usados como abreviaciones se comportan como otras órdenes de TEX y por tanto se hace caso omiso de los espacios que le puedan seguir: ' a es lo mismo que á. Eso también implica que tras esos caracteres no puede ir una llave de cierre y que deberá escribirse {... '{}} en lugar de {... '}; en modo matemático no hay ningún problema y  $\sin^2$  {a'}  $\sin^2$  (*x<sup>a'</sup>*) es válido.

#### $\star$  activeacute Opción de paquete

Para poder usar apóstrofos como abreviaciones de acentos es necesaria esta opción en \usepackage. Puede cambiarse este comportamiento con *\es@acuteactive en el archivo de configuración spanish.cfg*; en ese caso los apóstrofos se activan siempre.

? es-tilden Opción de paquete

Esta orden activa las abreviaciones ~n y ~N por compatibilidad con versiones anteriores de spanish (y siempre que no se empleado también es-notilde). En la versión 5 no están activadas de forma predeterminada.

? \spanishdeactivate{*caracteres*}

Permite desactivar las abreviaciones correspondientes a los caracteres dados. Para evitar entrar en conflicto

con otras lenguas, al salir de spanish se reactivan,<sup>[6](#page-7-2)</sup> por lo que si se desea que persistan hay que añadir la orden a \shorthandsspanish con \addto. La orden \renewcommand\shorthandsspanish{} es una variante optimizada de

\addto\shorthandsspanish{\spanishdeactivate{.'"~<>}}

es-noshorthands Opción de paquete

No activa ninguna abreviación.

#### <span id="page-7-0"></span>4.1. Coma decimal

⇒ .*número*  $ightharpoonup$ shorthands × es-nodecimaldot, es-noshorthands, es-minimal, es-sloppy

En spanish, el punto en matemáticas sirve como marca decimal genérica que puede representarse como coma o punto; funciona por tanto como marcado lógico del signo para decimales. Por omisión, se siguen las normas internacionales ISO y la legislación de diversos países (como de España y México) de emplear la coma. Ya que TEX usa la coma como separador en intervalos o expresiones similares, lo que añade un espacio fino, spanish interpreta todo punto en modo matemático de esta forma siempre que esté seguido de una cifra, pero no en otras circunstancias:

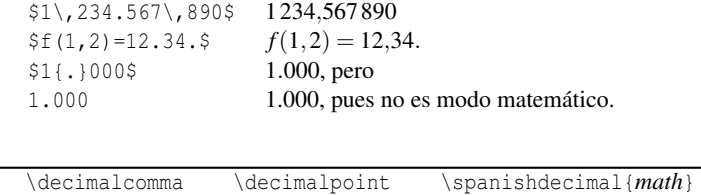

Las dos primeras establecen si se usa una coma (predeterminado) o un punto, mientras que \spanishdecimal{*math*} permite darle una definición arbitraria.

```
es-nodecimaldot Opción de paquete
```
Cancela el mecanismo del punto decimal.

## <span id="page-7-1"></span>4.2. División de palabras

Spanish comprueba la codificación en el momento en que se usa un acento: si es OT1, se toman medidas para facilitar la división, que pese a todo nunca será perfecta, y si es T1, se accede directamente al carácter correspondiente.

```
\Rightarrow "- "= "∼<br>
\sqrt{\quad} shorthands
     es-noshorthands, es-sloppy
```
Para matizar la división de palabras hay cuatro posibilidades, dos de ellas con el método de abreviaciones:

<span id="page-7-2"></span><sup>6</sup>El punto para los decimales no es estrictamente una abreviación y no se reactiva.

- $\rightarrow \leftarrow$  es un guión opcional que no permite más divisiones,
- "- es similar pero permite más divisiones,
- es un guión que no permite más divisiones ni antes ni después, y
- $"$  = es el equivalente que sí las permite,<sup>[7](#page-8-0)</sup>

Por ejemplo (con las posibles divisiones marcadas con |):

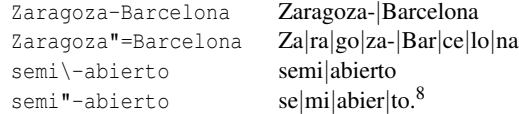

Con la abreviación "~, el guión también aparece al comienzo de la siguiente línea. Por ejemplo:

infra"~rojo in|fra-ro|jo, pero infra-|-rojo.

```
\Psi_+ \Psi_{+-} \Psi_{+-}√
    shorthands
    × no-shorthands, es-sloppy
\Rightarrow ~- ~-- ~---<br>
√ shorthands
× es-notilde, no-shorthands, es-minimal, es-sloppy
```
Evitan divisiones: ~-, que resulta útil para expresar una serie de números sin que el guión los divida (12-14,  $12 \sim -14$ ), y  $\sim$ ---, que es la forma que debe usarse para abrir incisos con rayas, ya que de lo contrario puede haber una división entre la raya de abrir y la palabra que le sigue:

Los conciertos ~---o % academias--- que organizó...

También pueden emplearse para esta misma función las abreviaciones "+, "+- y "+---. Mientras que este guión evita toda posible división en los elementos que une, la raya (—) y la semirraya (–) las permiten en las palabras que le precedan o le sigan.

Otra abreviación es "rr que sirve para el único cambio de escritura del castellano en caso de haber división. La RAE indica que al añadir un prefijo que termina en vocal a una palabra que comienza con *r*, ésta última debe doblarse a menos que se unan por un guión. Por ejemplo:

extra"rradio ex|trarra|dio, pero extra-|radio.

No hay acuerdo sobre si esta regla y otras similares han de aplicarse o no, aunque la opinión mayoritaria actual está en contra.

<span id="page-8-1"></span><span id="page-8-0"></span> $7$ No es una buena idea usar esta orden, pero en medidas muy cortas puede resultar necesario.

<sup>8</sup> Justo antes y después de "- y "= se aplican los correspondientes valores de \...hyphenmin lo que implica que la divisón semia|bierto no es posible. éste es un comportamiento correcto.

#### <span id="page-9-0"></span>4.3. Otros

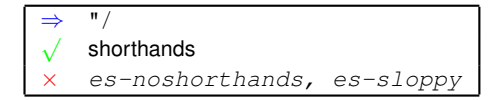

Es una utilidad tipográfica más que específicamente española. En ciertos tipos, como Times, el extremo inferior de la barra está en la línea de base y expresiones como «am/pm» resultan poco estéticas. "/ produce una barra que, de ser necesario, se baja ligeramente. Computer Modern tiene una barra bien diseñada y no es posible ilustrar aquí este punto, pero se escribiría am"/pm.

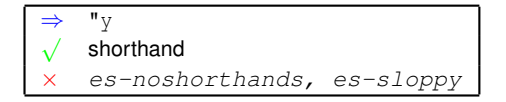

El signo *et tironiano*, que en español se empleó muy a menudo, se puede «imitar» con "y, siempre que se haya cargado el paquete graphics; de no ser así, se usa la letra  $\tau$ , aunque la variante normal de T<sub>E</sub>X no es demasiado apropiada.

## <span id="page-9-1"></span>5. Funciones de texto y matemáticas

### <span id="page-9-2"></span>5.1. Abreviaturas

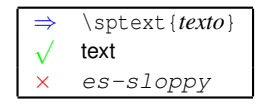

Pone un punto y le sigue el argumento en voladitas. Para abreviaturas como adm\sptext {ón} que da adm.<sup>ón</sup>. Hay seis abreviaciones asociadas a ordinales: "a, "A, "o, "O, "er y "ER que equivalen a \sptext{a}, etc. Muchos tipos añaden un pequeño subrayado que debe evitarse, y por tanto no se deben escribir los ordinales con inputenc.

Para ajustar el tamaño lo mejor posible, se usa el de índices en curso. Esto funciona bien salvo para tamaños muy grandes o muy pequeños, donde los resultados son meramente aceptables.

En Plain T<sub>EX</sub> se ejecuta \sptextfont para la letra voladita, de forma que {\bf\let\sptextfont\bf 1"o} da el resultado correcto (\mit si es para cursiva). Para usar un tipo nuevo con \sptext hay que definir también las variantes matemáticas con \newfam.

#### <span id="page-9-3"></span>5.2. Espaciado

El espaciado español difiere relativamente poco del inglés, con alguna excepción; una de ellas es que en spanish \frenchspacing está activo.

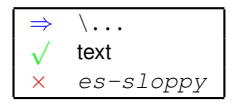

Puntos suspensivos menos espaciados que  $\diamond$ dots. El espacio que sigue se conserva:

\... y solo estaba\... ella. ... y solo estaba... ella.

También podrían escribirse los tres puntos sin más ..., y en la práctica no hay diferencia, a menos que se cambie el valor del espacio tras punto; en ese caso, la forma con barra da los valores apropiados *dentro* de una sentencia, y los tres puntos *al final* de ella. Esta orden no interfiere con el valor original de \. (un punto suprascrito).

 $\frac{6}{6}$  $\Rightarrow$ text × es-minimal, es-sloppy

Se añade un espacio fino antes del signo (en concreto \,), con lo cual se puede «recuperar» con su opuesto \! si \% no sigue a una cifra; también se puede emplear \percentsign).

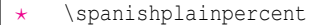

Orden para que \% no añada el espacio fino. Puede ser útil en cuadros, si \% aparece siempre entre paréntesis.

## <span id="page-10-0"></span>5.3. Fuentes

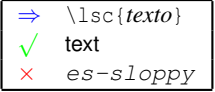

Pasa *texto* a versalitas:

\lsc{RAE} RAE \lsc{ReNFe} RENFE. siglo \lsc{XVII} siglo XVII capítulo \lsc{II} capítulo II.

Para evitar que con un tipo que carece de versalitas acabe apareciendo (por substitución) un texto de minúsculas se intenta usar en estos casos las versales *reales* de un tamaño menor (LATEX tiende a sustituir versalitas por versalitas, pero hay excepciones, como con las negritas).

⇒ \í  $\rightarrow$ Se define siempre, sin depender de un grupo.

Lo mismo que í.

#### <span id="page-10-1"></span>5.4. Entrecomillados

```
⇒ \begin{quoting} ... \end{quoting}
√
    Se define siempre, sin depender de un grupo.
```
El entorno quoting entrecomilla un texto, añadiendo comillas de seguir al comienzo de cada párrafo en su interior.<sup>[9](#page-10-2)</sup>

<span id="page-10-2"></span><sup>9</sup>Se puede encontrar una detallada exposición de las comillas en DTL, 44 ss. De ahí se ha tomado algún ejemplo.

Cuadro 3: Entrecomillados

| \lquoti   | " < |
|-----------|-----|
| \rquoti   | ">  |
| \lquotii  | ۱۱  |
| \rquotii  | , , |
| \lquotiii | ٦   |
| \rquotiii |     |

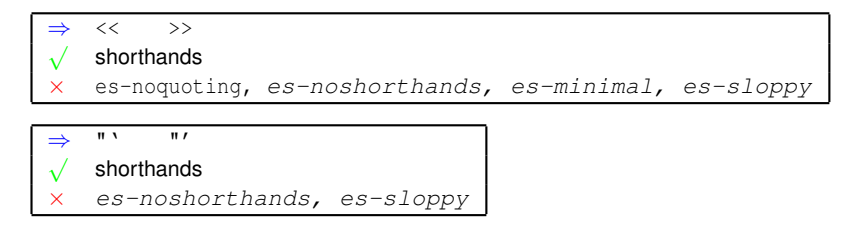

También se pueden emplear las abreviaciones << y >> (o alternativamente "' y "') que se limitan a llamar a quoting, que por ser entorno considera sus cambios internos como locales. (Es decir, << ... >> implica {<< ... >>}.) Las abreviaciones "< y "> continúan dando sin más los caracteres de comillas de abrir y cerrar, respectivamente.

Por ejemplo:

```
«Se llaman «comillas de seguir» a las que son de cierre,
pero se colocan al comienzo de cada párrafo cuando se transcribe
un texto entrecomillado con más de un párrafo.
```
En su interior, como de costumbre, se usan inglesas.»

#### cuyo resultado es:

«Se llaman "comillas de seguir" a las que son de cierre, pero se colocan al comienzo de cada párrafo cuando se transcribe un texto entrecomillado con más de un párrafo. »En su interior, como de costumbre, se usan inglesas.»

También se añaden comillas de seguir en listas, excepto con la opción es-nolists o cualquier otra que las desactive.

Este entorno se puede redefinir, como por ejemplo:

\renewenvironment{quoting}{\itshape}{}

pero en principio no implica un nuevo párrafo, ya que está pensado para ser usado también en el texto.

 $\star$  \lquoti \rquoti \lquotii \rquotii \lquotiii \rquotiii

Controlan las comillas en quoting, según el nivel en que nos encontremos. \lquoti son las comillas de abrir más exteriores, \lquotii las de segundo nivel, etc., y lo mismo para las de cerrar con \rquoti... Para las de seguir siempre se usan las de cerrar. Los valores predefinidos están en el cuadro 3.

 $\star$  \activatequoting \deactivatequoting

Las incompatibilidades potenciales de estas abreviaciones son enormes. Por ejemplo, en ifthen se cancelan las

comparaciones entre números; <sup>[10](#page-12-1)</sup> también resultan inoperantes @>>> y @<<< de amstex.<sup>[11](#page-12-2)</sup> Por ello, se da la posibilidad de cancelarlas y reactivarlas con estas órdenes, aunque si se está usando xmltex ya se desactivan por completo de forma automática. El entorno quoting siempre permanece disponible.<sup>[12](#page-12-3)</sup>

## <span id="page-12-0"></span>5.5. Funciones matemáticas

```
⇒ \lim \limsup \liminf \bmod \pmod \sen \tg etc.
√
   math
× es-minimal, es-sloppy
```
Tradicionalmente, las abreviaciones de lo que en TEX se conocen como operadores se han formado a partir del nombre castellano, lo que implica la presencia del acento en lím (en sus tres formas \lim, \limsup y \liminf), máx, mín, ínf y mód (en sus dos formas \bmod y \pmod).

Con spanish pueden seguirse varias convenciones con ayuda de las siguientes órdenes:

? \accentedoperators \unaccentedoperators

Activa o desactiva los acentos. Por omisión se acentúan, como por ejemplo:  $\lim_{x\to 0}(1/x)$  $(\frac{\xi}{\lim_{x\to 0} (1/x)}).$ 

#### ? \spacedoperators \unspacedoperators

Activa o desactiva el espacio entre «arc» y la función. Lo habitual ha sido con espacio; así pues, por omisión se espacia.

También se añaden \sen, \arcsen, \tg y \arctg, que dan las funciones respectivas.

? \spanishoperators

Otras funciones trigonométricas se encuentran almacenadas en el parámetro \spanishoperators, que inicialmente incluye cotg, cosec, senh y tgh. La razón por la que estas funciones se han separado es porque su forma no está normalizada en el ámbito hispanohablante. De esta forma se puede cambiar por otras con, por ejemplo:

```
\renewcommand{\spanishoperators}{ctg arc\,ctg sh ch th}
```
(separadas con espacio). Cuando se selecciona spanish se crean órdenes con esos nombres y que dan esas funciones (siempre con \nolimits). Además de las letras sin acentuar se aceptan las órdenes \, y \acute, que se pasan por alto para formar el nombre. Por ejemplo, arc\,ctg se escribe en el documento con \arcctg, M\acute{a}x como \Max y cr\acute{i}t como \crit (hay que usar i y no \dotlessi). La orden  $\iota$ , responde a  $\iota$ un)spacedoperators, y  $\iota$ acute a  $\iota$ un)accentedoperators.

Conviene que \spanishoperators esté en el preámbulo del documento en sí, antes de \selectspanish o de \begin{document}.

<span id="page-12-1"></span> $10$ Y en \ifnum, \ifdim, etc., usado por los desarrolladores en los paquetes.

<span id="page-12-3"></span><span id="page-12-2"></span><sup>&</sup>lt;sup>11</sup>Aunque en este caso cabe usar los sinónimos  $\circ$ ))) y  $\circ$  (((.

<sup>&</sup>lt;sup>12</sup>Algunos tipos disponen de esta ligadura de forma interna para generar los caracteres de comillas, por lo que en ellos también podemos usarlos siempre, aunque los ajustes proporcionados por spanish se pueden perder; por otra parte, tampoco se usan demasiado a menudo.

```
⇒ \dotlessi
√
   math
× es-sloppy
```
La *i* sin punto también es accesible directamente en modo matemático con *\dotlessi*, de forma que se puede escribir \acute{\dotlessi}. Por ejemplo, \$V\_{\mathbf{cr\acute{\dotlessi}t}}\$ da  $V_{\text{crit}}$ .

## <span id="page-13-0"></span>6. Opciones generales

Están pensadas principalmente para documentos basados en una clase o un estilo editorial muy preciso que no debe tocarse. Para conocer los cambios exactos, véanse las diferentes entradas que describen las funciones de spanish.

es-minimal Opción de paquete

Anula la mayoría de los cambios pero deja unas cuantas utilidades que pueden resultar utiles en el momento de escribir el texto.

es-sloppy Opción de paquete

Anula, además, todas las ligaduras sin excepción, la eñe en listas y los grupos text y math.

## <span id="page-13-1"></span>7. Selección

\selectspanish

Por omisión, babel deja «dormidas» las lenguas hasta que se llega a \begin{document} con el fin de evitar conflictos por las abreviaciones; a cambio, se priva de la posibilidad de usar las lenguas en el preámbulo en órdenes como \savebox, \title, \newtheorem, etc.

La orden \selectspanish permite activar spanish con sus extensiones y abreviaciones antes de \begin{document}. [13](#page-13-2) De esta forma, podríamos decir

```
\documentclass{book}
\usepackage[T1]{fontenc}
\usepackage[cp1252]{inputenc}
\usepackage[spanish,activeacute,es-notilde]{babel}
... % Mas paquetes
\selectspanish
\title{Título}
\author{Autor}
\newcommand{\pste}{para"-psicológicamente}
... % Mas definiciones
\begin{document}
```
<span id="page-13-2"></span><sup>13</sup>Algunos detalles, que apenas afectan a spanish, siguen sin activarse hasta el comienzo del documento.

## <span id="page-14-0"></span>8. Adaptación

#### <span id="page-14-1"></span>8.1. Opciones por países

mexico mexico-com

```
La primera cambia cuadro a tabla y desactiva tanto <<>> como el punto decimal. También cambia " ' y "' a
" ' « » '". Es decir, aparte de redefinir las comillas, equivale a: a:
```
\usepackage[spanish,es-nodecimaldot,es-tabla,es-noquoting]{spanish}

La segunda es similar pero sí activa el punto decimal. (Obsérvese que no van precedidas de es-.) Probablemente, esta opción también sea apropiada en algunos países de América Central y del Sur.

#### <span id="page-14-2"></span>8.2. Configuración

En sus últimas versiones, babel ofrece la posibilidad de cargar automáticamente un archivo con el mismo nombre que el principal, pero con extensión .cfg. Spanish proporciona unas pocas órdenes para ser usadas en este archivo:

 $\star$  \es@activeacute

Activa las abreviaciones con apóstrofos, sin que sea necesario incluir activeacute como opción en \usepackage.

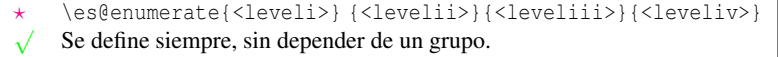

Cambia los valores preestablecidos por spanish para enumerate. *leveln* consiste en una letra, que indica qué formato tendrá el número, seguida de cualquier texto. La letra tiene que ser: 1 (arábigo), a (minúscula *cursiva* <sup>[14](#page-14-3)</sup>), A (versal), i (romano *versalita*), I (romano versal) o finalmente  $\circ$  (ordinal <sup>[15](#page-14-4)</sup>).

Esta orden no está pensada para hacer cambios elaborados, sino sólo meros reajustes. Los valores preestablecidos equivalen a

```
\es@enumerate{1.}{a)}{1)}{a$'$)}
```
? \es@itemize{<leveli>} {<levelii>}{<leveliii>}{<leveliv>} √ Se define siempre, sin depender de un grupo.

Lo mismo para itemize, sólo que los argumentos se usan de forma literal. Los valores originales de LATEX son similares a

```
\es@itemize{\textbullet}{\normalfont\bfseries\textendash}
   {\textasteriskcentered}{\textperiodcentered}
```
<span id="page-14-4"></span><span id="page-14-3"></span><sup>14</sup>La letra es cursiva pero no los signos que le puedan seguir. Más bien debería decirse destacada, ya que se usa \emph. Véase DTL, 11. <sup>15</sup>Lo normal es no añadir ningún signo tras ordinal.

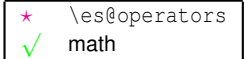

Todo lo relativo a operadores se cancela con

\let\es@operators\relax

Es buena idea incluirlo si no se van a usar, ya que ahorra memoria.

Otros ajustes útiles en este contexto son \spanishoperators, \selectspanish y \deactivatequoting. Recordemos que todos los cambios operados desde este archivo restan compatibilidad al documento, por lo que si se distribuye conviene adjuntarlo con el entorno filecontents.

#### <span id="page-15-0"></span>8.3. Pasar opciones desde un paquete o clase

#### \spanishoptions

Como \PassOptionsToPackage añade opciones al comienzo y las opciones específicas de spanish han de ir al final, definiendo esta macro se puede controlar el comportamiento de spanish antes de su carga.

## <span id="page-15-1"></span>8.4. Otros cambios

Las adaptaciones se encuentran organizadas en varios grupos, a los que corresponden sendas macros: \textspanish, \mathspanish, \shorthandsspanish, \datespanish y \captionsspanish. Pueden cancelarse con:

```
\renewcommand\textspanish{}
```
# <span id="page-15-2"></span>9. Plain T<sub>F</sub>X

Con Plain hay que hacer:

\input spanish.sty

Se incluyen: traducciones, casi todas las abreviaciones, coma decimal, utilidades para división de palabras, ordinales en una versión simplificada (y no muy elegante), funciones matemáticas, \í y espaciado. La selección de la lengua es inmediata al cargar el archivo.

En cambio no están disponibles: entrecomillados, \lsc ni las adaptaciones de lengua principal.

## <span id="page-15-3"></span>10. Compatibilidad con versiones anteriores

En versiones de babel bastante antiguas, las abreviaciones con ' se activaban por omisión, mientras que ahora es necesario activeacute.

En la versión 4, la abreviación ~n se consideró para extinguir. En la versión 5 sigue estando, pero *no* se activa por omisión, sino que hay que emplear es-tilden.

En la versión 5 el grupo layout no se retrasa a \begin{document}, como en la 4, sino que se ejecuta inmediatamente. Esto permite cambios en el preámbulo con otros paquetes. Con ello, además,

\selectspanish\* carece de utilidad. La opción de paquete es-delayed restaura el comportamiento anterior, por si hubiera alguna incompatibilidad.

La compatibilidad con la versión 2.09 de LATEX se ha suprimido.

## <span id="page-16-0"></span>Referencias

- DRAE *Diccionario de la Academia Española*, Madrid, Espasa-Calpe, 21.a ed., 1992.
- DOT José Martínez de Sousa, *Diccionario de ortografía técnica*, Madrid, Germán Sánchez Ruipérez/Pirámide, 1987. (Biblioteca del libro.)
- DTL José Martínez de Sousa, *Diccionario de tipografía y del libro*, Madrid, Paraninfo, 3.a ed., 1992.
- MEA José Martínez de Sousa, *Manual de edición y autoedición*, Madrid, Pirámide, 1994.

*Para otras cuestiones tipográficas, las referencias usadas son, entre otras:*

Asociación de Academias de la Lengua Española, *Diccionario panhispánico de dudas*, Madrid, Santillana, 2005.

Javier Bezos, *Tipografía española con TEX*, documento electrónico disponible en http://perso.wanadoo.es/jbezos/tipografia.html.

Javier Bezos, *Tipografía y notaciones científicas*, Gijón, Trea, 2008.

Bureau International des Poids et mesures, *Le Sistème international dúnités*, 8.a ed., París, BIPM, 2006, http://www.bipm.org/fr/si/si\_brochure/, 2006-11-10.

Jorge de Buen, *Manual de diseño editorial,* México, Santillana, 2000.

*The Chicago Manual of Style*, Chicago, University of Chicago Press, 14.a ed., 1993, esp. págs. 333-335.

José Fernández Castillo, *Normas para correctores y compositores tipógrafos*, Madrid, Espasa-Calpe, 1959.

IRANOR [AENOR], Normas UNE números 5010 («Signos matemáticos»), 5028 («Símbolos geométricos») y 5029 («Impresión de los símbolos de magnitudes y unidades y de los números»). [Obsoletas.]

Llerena, Mario, *Un manual de estilo,* Miami, Unilit, 1999.

Real Academia Española, *Esbozo de una nueva gramática de la lengua española*, Madrid, Espasa-Calpe, 1973.

V. Martínez Sicluna, *Teoría y práctica de la tipografía*, Barcelona, Gustavo Gili, 1945.

José Martínez de Sousa, *Diccionario de ortografía de la lengua española*, Madrid, Paraninfo, 1996.

- Juan Martínez Val, *Tipografía práctica*, Madrid, Laberinto, 2002.
- Juan José Morato, *Guía práctica del compositor tipográfico*, Madrid, Hernando, 2.ª ed., 1908 (1.ª ed., 1900, 3.ª ed., 1933).

Marion Neubauer, «Feinheiten bei wissenschaftlichen Publikationen», *Die TrXnisches Komödie*, parte I, vol. 8, n.<sup>o</sup> 4, 1996, págs. 23-40; parte II, vol. 9, n.o 1, 1997, págs. 25-44.

Notimex, *Manual de operación y estilo editorial*, México, Notimex, 1999.

José Polo, *Ortografía y ciencia del lenguaje*, Madrid, Paraninfo, 1974.

Siglo 21, *Libro de estilo*, México, Alda, <sup>s</sup>/<sub>f</sub> (impr. 1995).

Pedro Valle, *Cómo corregir sin ofender*, Buenos Aires, Lumen, 1998.

Hugh C. Wolfe, «Símbolos, unidades y nomenclatura», *Enciclopedia de Física*, dir. Rita G. Lerner y George L. Trigg, Madrid, Alianza, 1987, t. 2, págs. 1423-1451.